難しいことをやさしく、やさしいことを面白く、面白いことを深く探求する

楽しい自作電子回路雑誌

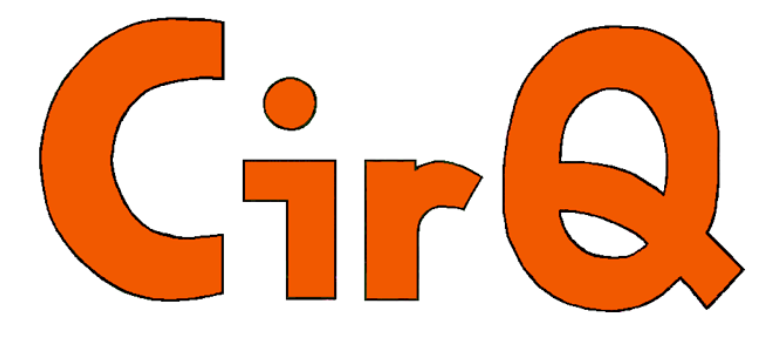

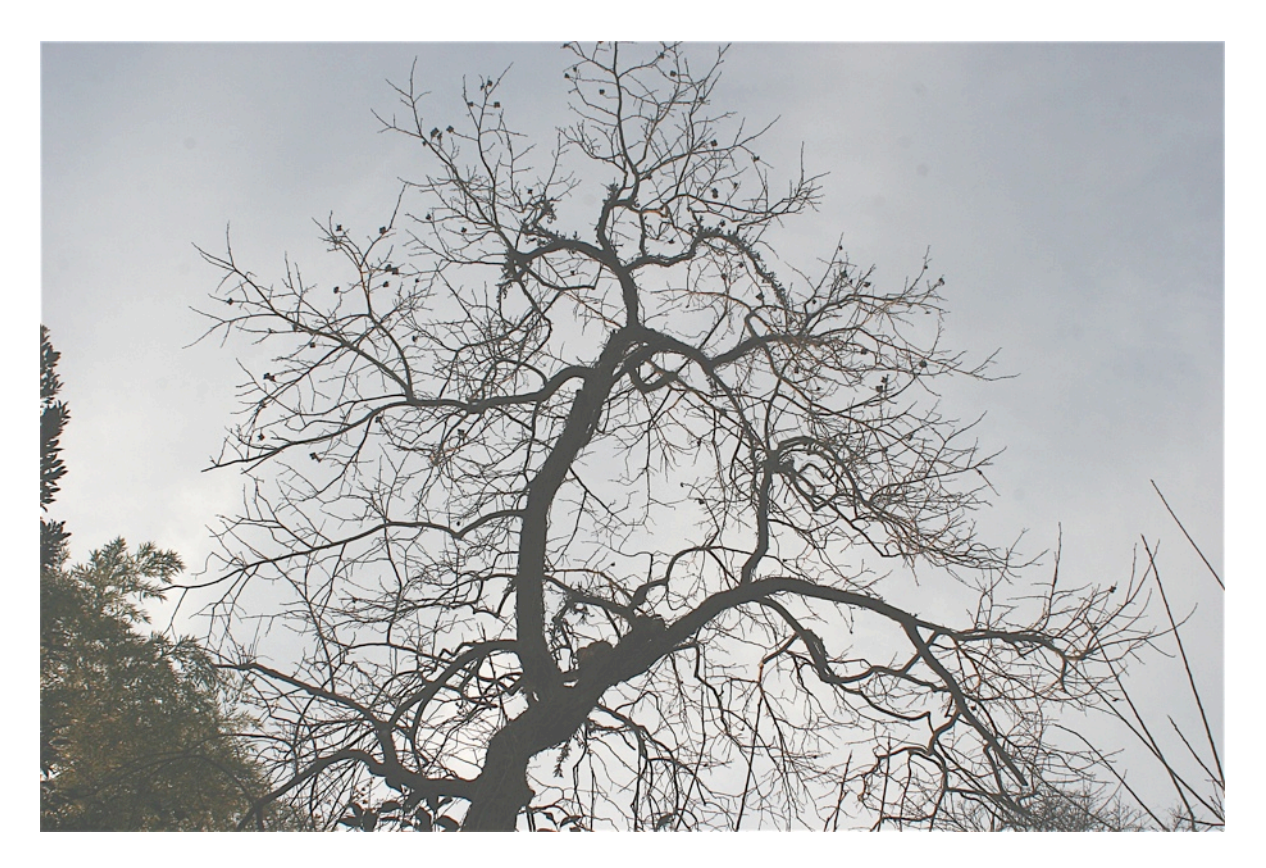

## - CONTENTS -

2 原点 編集ソフトを替えました 2 TP コンペティション参加用 144MHz FM QRPp 送信機を作る 8 小さなエコ LED照明 9 電子工学超入門5、トランジスタ(2) 間欠的動作 12 雑記帖

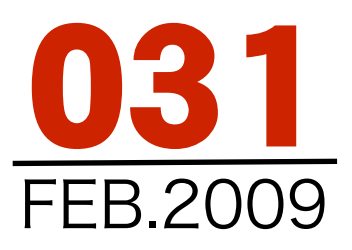

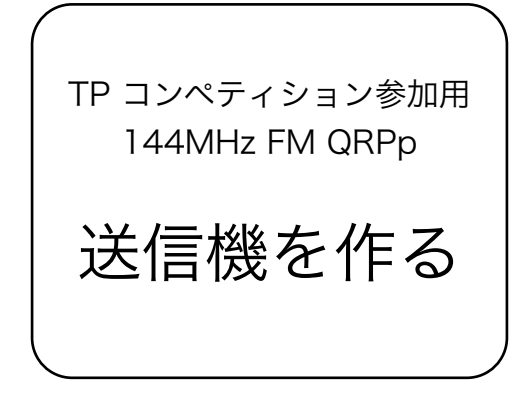

### 144MHz TP用送信機

 JARL QRP CLUB の144MHz FM 究極のkm/ トータルパワーコンペティションに参加するため に144MHz FM の送受信機の実験をはじめまし た。

 km/トータルパワー という考え方は、交信し た距離を送信機と受信機の消費電力の合計で割っ た数で競うというものです。その消費電力の中に は交信に使う色々な付加装置の電力も含みます。 したがってそれに使うリグは出来るだけシンプル なものが要求されます。

 50MHz AM について、本誌018号で「トラン シーバを担いで富士山に登る」という記録を書き

ましたが、その144MHzFM 版だと思ってくださ い。 ここでは細かな試行錯誤の経過を御知らせ する事にします。 なかなか一直線に目的に達し ないもどかしさを御楽しみください。

### まずは発振器の実験から

 はじめは送信機の開発からはじめます。 送信機の基本は発振器です。 はじめに実験し たのは第1図に示すような回路でした。

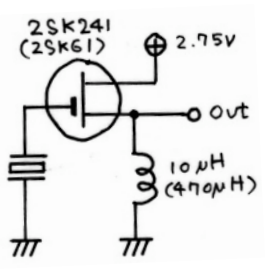

第1図 はじめに実験した回路

 この回路は基本的に、JH1HTK 増沢さんがFCZ 誌33号(DEC.1977)に発表されたもので、これ以 上シンプルな回路は無いというべきものです。 水晶は手元にあった149.15MHzの1/9のものを使

## 編集ソフトを替えました

 かなり昔から編集用に使っていたページ メーカというソフトでしたが、世の中の進歩 したというのでしょうか新しいハードでは使

えなくなりました。 それ に代わるソフトは「インデ ザイン」というのがありま すが、それはプロ用である ため良いのはわかっていて も9万円近い値段でとても 買える代物ではなありませ んでした。

 仕方なく「ワード」でな んとかならないかと試みた

のですが「ページメーカ」と比べるとどうに も機能が落ちて使えない事がわかりました。

 何か良いものはないかといらいらしていた 所、娘から「i WORK」というソフトの中に 「Pages」というのがある事を教えてもら い、早速手に入れました。

ソフトは手に入ったものの使い方が今ま

でと違うのではじめのうちは右往左往の連続 でした。

 まさにトライアンドエラーの連続でしたが それでも何とか031 号を皆様にお届け出来る 所まで来ました。

> しかし、このソフトも万 全ではありません。例えば この原点でも、本文を8ポイ ント、見出しを10ポイント にするとそのままでは右の 段と左の段で列がずれてし まいます。 そこで見出し と本文の間の行間を調整す る事になります。

今までは自動的に処理し

てくれていたのですが、これもトライアンド エラーで修正方法をみつけました。

 こんな事を言っていると悪い所ばかりに見 えますがもちろん良い所も沢山あります。こ の原点の周りの回り込みも自動でやってくれ ます。 まあ次号はもう少し楽に編集出来る と思います。

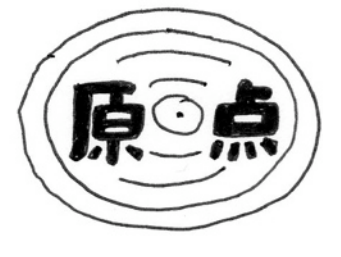

い、FETに2SK192A BL を、RFCに10μHを使い ました。

 この回路はたしかに発振しました。しかし周波 数は 3倍オーバートーン (49MHz台)でした。 モードがFMですから送信機の場合、この発振回 路に変調をかけなければなりませんがオーバー トーン回路では周波数の安定性がよすぎるといえ ばよいのかVXO回路にもならず、したがってFM 変調もうまくかかりません。

 回路の一部にコンデンサを入れる事によって基 本波発振も可能なことがわかりましたが、電源電 圧2.75Vで2.85mAも流れて、消費電力が7.83mW にもなってしまいました。

 50MHz AMの記録を作った時は受信機を含めた 総消費電力が2.703mWでしたからこの回路では どうにもなりそうにありません。

## 次に実験した回路

 今回144MHz を得るための計画は16MHz台の 水晶発振子を基本波(VXO)で発振させ、FM変調 をかけると共に、3てい倍して48MHzを取り出 し、さらに3てい倍して144MHzを作ろうという ものでした。

 144MHzの1/8の周波数を2X2X2てい倍して作 る事も考えられますが、この方法だとてい倍段が 3段必要になります。そのために消費する電力が かさみますのでここでは3X3てい倍の周波数を使 う事にしたのです。

 実際に使用した水晶は、先の実験で使ったのと 同じもので、周波数が149.15MHzと高すぎます が、これはあとから水晶を変えれば良い事なので このまま実験を進めました。 説明上周波数は基 本波16MHz、3てい倍48MHz、9てい倍144MHz として話を続けます。

実験した回路を第2図に示します。

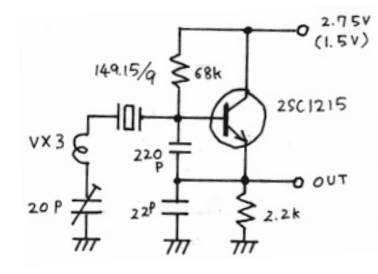

第2図 2.75Vでは発振したが・・・

 この回路はうまく発振してくれました。VXOと してもOKです。この段階では変調の試験をして ありませんがVXOが働けばFM変調は掛るはずで す。

 電源電圧 2.75V、電流0.65mA、消費電力 1.79mWでしたから前回の実験に比べれば約1/5 の消費電力で済むことになりましたが、これでも まだ大き過ぎる感じです。

そこで電源電圧を富士山のときと同じ1.5Vに下 げて見たのですが残念乍ら発信が止まってしまい ました。

### 1.5Vで発振させる

 消費電力を下げるにはなんとしても電源電圧を 1.5Vにしたいものです。

 第3図に示すようにエミッタ抵抗の2.2kΩを 10μHのRFCに交換してみました。

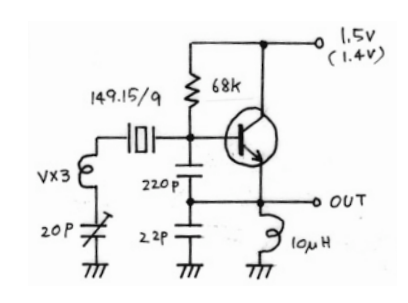

第3図 1.5Vで発振した

 その結果、1.5Vでも立派に発振してくれました し、データも 1.5V、0.65mA、0.975mWと1mW を下回る事に成功しました。

 実験で使っていた電源は単3型アルカリ乾電池 で、実験を開始したときの電圧は1.5Vありまし た。いろいろな測定をしていたとき、配線がバ ラックだったため電池をショートさせてしまい電 池が温かくなって電圧が1.4Vになってしまいまし た。

 この状態で測定をしたのですが、電流が 0.53mA、消費電力も0.742mWまで大幅に下がり ました。

 怪我の功名と言うのでしょうか、このアクシデ ントで1.5Vと1.4Vの違いが良くわかりました。 この0.1Vの違いは実に大きいですね。

 また、このアクシデントのためにレポートの電 源電圧が1.5Vになったり1.4Vになったり、またそ の後電池の電圧は徐々に復活して1.48Vまでに 戻ったりしていますが御了承ください。

### 3倍成分を取り出す

 発振は基本波で16MHz台ですから、まずその 信号を3てい倍する必要があります。 しかし、 てい倍器はそれ自身電力を消費しますからできれ ば無い事が望まれます。 そこで発振信号からそ の3倍成分を取り出してみる事にしました。

 第3図の回路ではコレクタは電源に直結されて いましたがここに第4図に示すように 10S50のコ イルと15pFのコンデンサによる共振回路を電源 との間に入れてみました。

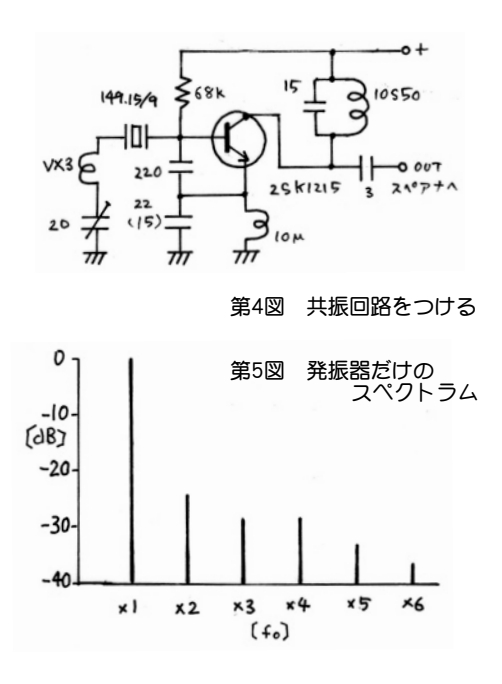

 それまでの周波数スペクトルは第5図のように 基本は成分が一番強く、それに続いて第2高調 波、さらに目的の第3高調波の48MHzが出ていた ものが、この共振回路を入れる事によって48MHz 台が一番強くなりました。

 しかし、その差は10dB程度しか無く、直接こ れを3てい倍するとスプリアスが沢山出てきそう な感じがしたのでもう1段共振回路を入れること

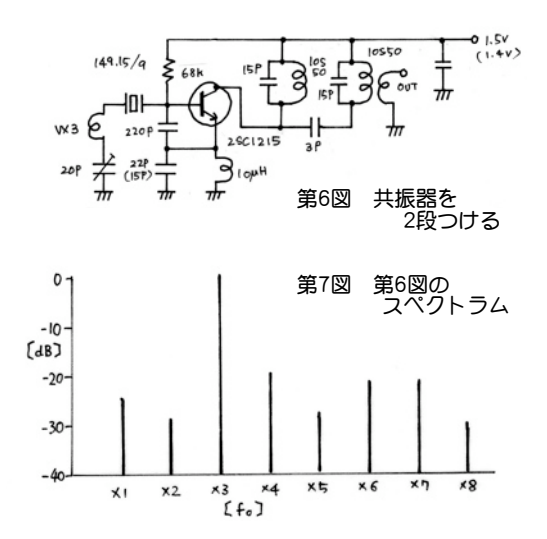

にしました(第6図)。 その結果、第7図のような スペクトルにする事ができました。

このスペクトルはスペアナで観測しました. スペアナの入力は原則的に50Ωです。直接発振回 路にスペアナをつなげば多分発振は止まってしま います。そこで第8図のように3pFのカップリン グコンデンサを内装したプローブを使って観察し ました。このプローブはハイインピーダンスの箇 所の観察には便利なものです。

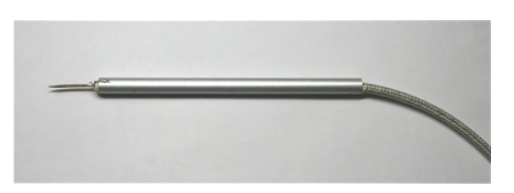

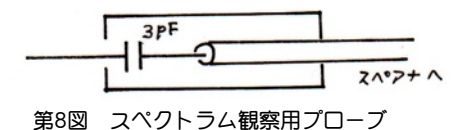

## コイルの中間タップを使う

 特にQRPpではない普通の回路では、コレクタ を10S50 の中間タップにつなぐ事が良くありま す。 そこでその実験をやってみたのでが、1.4V で0.63mAと消費電力が増え、出力は逆に下がっ てしまったので今回、この回路は採用しない事に しました。

#### 超簡単なFM変調回路

 VXO発振の出力から3倍波を取り出しする所ま できましたからこれに変調を掛けてみる事にし て、第9図のような回路を試みました。

 これはFMワイヤレスマイクのLC発振回路で 使っていた回路で、コレクタには電圧が掛ってい ません。 これにはコレクタ電流をセーブしたい という気持ちが入っていたのですが、残念乍らう まく変調は掛りませんでした。ワイヤレスマイク ではうまくいっていたのですが・・・。

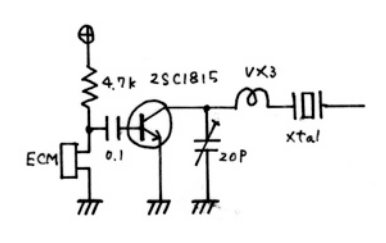

第9図 失敗した超簡単変調器

#### まともなFM変調回路

 消費電力を少しでも減らそうとした苦肉の策で したが、だめな事がわかり今度はまともな第10図 のような回路に変更しました。

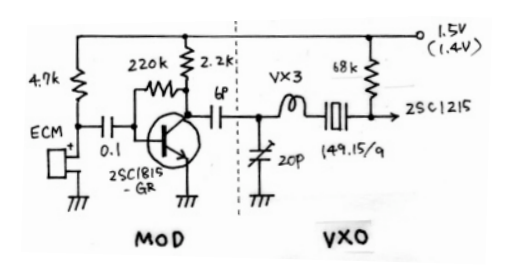

第10図 まともな変調回路

 これで変調が掛る事を確かめましたが、実験し た周波数は48MHz台ですから144MHz台の変調と は基本的にちがいます。144MHz台ではこの3倍の 変調がかかるはずです。

48MHz台で変調が少し浅かったですから 144MHzになればちょうど良いか、少し過変調に なるかも知れませんが、変調がかかっている事を 確認しましたからあとは調整する事は出来ると思 います。 この変調回路を発振器に取り付けた段 階で、電源電圧:1.48V、電流:1.18mA、消費電力: 1.746mWになりました。

### ECMの電力

 消費電力をなるべく小さくしようと思うとECM の電力も気になります。ECMの負荷抵抗として 4.7kΩの抵抗をつけ、1.5Vでどれだけ電流が流れ るか試験してみました。その結果は、0.27mAで 消費電力としては0.405mWでした。

 発振器の消費電力が1.5Vで0.975mWであったの と比べると、マイクだけで0.405mWというのは大 きい数字ですね。 いずれ対策はしようと思いま す。

## 発振器のエミッタ コンデンサ

 ここまでの実験で大体の所はめどがついてきま したが、念には念を入れて回路を確かめていきた いと思いました。 手を入れたのは発振器のエ ミッタ アース間に入っている22pFのコンデンサ です。これを15pFに交換してみました。その結果 は、電源電圧:1.48V、電流:1.09mA、消費電力: 1.613mWと若干消費電力がさがりました。

 しかし、この効果は消費電力が小さくなっただ けではありませんでした。 第11図をご覧下さ い。

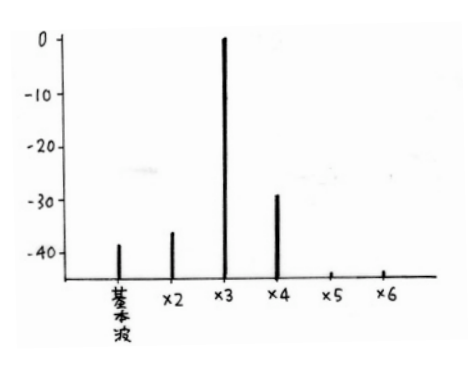

第11図 スペクトラムが改善された

48MHz台のスペクトルが大きく改善されました。 ここまでくるとバッファを入れなくても直接てい 倍する事も出来そうな雰囲気になってきました。

 ついでですから、同じコンデンサを37pFにして みたのですが、電源電圧:1.48V、電流:1.25mA、 消費電力:1.776mWと消費電力はかえって増加し てしまいました。これではだめですね。

 15pFで改善されたなら10pFにしたらどうで しょう? 電源電圧:1.48V、電流:1.13mA、消費電 力:1.672mW、出力が少しさがりスプリアスはそ のまま、消費電力は一寸上がりました。 これで 15pFが確定しました。

#### 変調器の電力

 変調器の電力を下げて見ようと思いはじめ第8 図のようにコレクタ負荷抵抗を4.7kΩ、ベースバ イアス抵抗を470kΩにしてみたところ、モニター から発振音が聞こえました。どうやら変調器が自 己発振を起こしているらしいのです。

 そこでベースバイアス抵抗の470kΩはそのま ま、コレクタ負荷抵抗を1kΩにして変調器だけの 消費電力(ECMを除く)を測ってみました。 その 結果は、電源電圧:1.48V、電流:0.28mA、消費電 力:0.414mWでした。

 さらにコレクタ負荷抵抗を2.2kΩ、ベースバイ アス抵抗を220kΩにして測定してみましたが、消 費電力も変調の具合も変化はありませんでした。 以後変調器のバランスを考えてコレクタ負荷抵抗 を2.2kΩ、ベースバイアス抵抗を220kΩとする事 にしました。

### AM受信機で聞く

 FMの変調実験をやっていた時です。 試しに 受信機のモードをAMにしてみた所、スピーカか らFMで聞いていたときよりずっと大きな声で自 分の声が聞こえてきたのです。

 FMの受信機は検波器の所が面倒ですが、今回 のコンペの場合は聞こえれば良い訳ですから特に FM検波器で正式に検波しなくても良い訳で、AM 検波器によるスロープ検波でも立派に役立つので はないかと思いました。 受信機の実験のときは スロープ検波も検討の中に入れたいと思います。

## 3てい倍と終段

 発振段とその中で3てい倍する事に成功したの で、さらに3てい倍して144MHzにする事と、終 段の実験に掛りました。

回路図を第12図に示します。

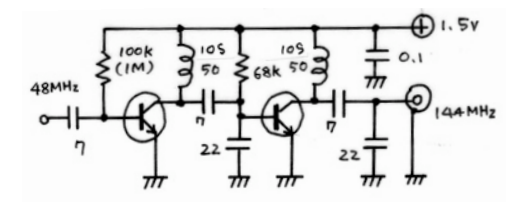

第12図 てい倍段と終段

 同調回路がいつもと少し違いますがQRPp機の 場合、回路のインピーダンスが常識的なものと 違ってくるのでC分割で対応してみようと考えま した。

 この回路で一応144MHzの信号を作る事には成 [功しましたがスプリアスが少し気になりました。](file://localhost/Users/macuser/Documents/%E3%83%8F%E3%82%99%E3%82%A4%E3%82%A2%E3%82%B9%E6%8A%B5%E6%8A%97%E5%80%A4%E3%81%A8%E3%82%B9%E3%83%95%E3%82%9A%E3%83%AA%E3%82%A2%E3%82%B9.numbers/)  出力は、-4.0dBmありましたからまずまずで

しょう。

 ところでスプリアスを減らすにはどこを改良す れば良いのでしょうか? 3てい倍というのは絵画 的に考えてサイン波の山側と谷側がおなじように クリップされたときに一番沢山出力されるのでは ないかと考えました。 それにはバイアスの調整 だということで3てい倍段のバイアス抵抗である 100kΩの変量を試みる事にしました。

 200kΩにするとスプリアスが少し減り、出力 が0.5dB程大きくなりました。 うん、これは脈 があるぞ。

 330kΩにして見ました。さらに良くなった感 じです。 470kΩではどうでしょう? 48MHz台 のスプリアスが消えて見えなくなりました。

 1MΩにしてみると基本波の6倍である96MHzも -50dB以下になり、そのほかのスプリアスも

-50dB 以下になりました。

 [それではと、バイアス抵抗をとってみました。](file://localhost/Users/macuser/Documents/%E3%83%8F%E3%82%99%E3%82%A4%E3%82%A2%E3%82%B9%E6%8A%B5%E6%8A%97%E5%80%A4%E3%81%A8%E3%82%B9%E3%83%95%E3%82%9A%E3%83%AA%E3%82%A2%E3%82%B9.numbers/)  すごい! スプリアスが何もありません。でも、よ ろこんだのはつかの間。自れい発振、つまり 144MHzを直接発振していたのでした。

 これら一連の結果については次のページの第13 図をご覧下さい。

#### そのほかの変量

 3てい倍器の入力カップリングコンデンサは 7pFでしたがこれもスプリアスの量と関係がある のではないかと変量してみる事にしました。

 5pFにしてみると、スプリアスの数値からいう と性能は今までより向上しましたが、Q3の同調 コイルのコアを調整すると自れい発振に飛びやす い事がわかりましたのでこれはやめる事にしまし た。

 [同調回路のコンデンサの容量についても検討し](file://localhost/Users/macuser/Documents/%E3%83%8F%E3%82%99%E3%82%A4%E3%82%A2%E3%82%B9%E6%8A%B5%E6%8A%97%E5%80%A4%E3%81%A8%E3%82%B9%E3%83%95%E3%82%9A%E3%83%AA%E3%82%A2%E3%82%B9.numbers/) [ました。 というのはてい倍段、終段とも同調コ](file://localhost/Users/macuser/Documents/%E3%83%8F%E3%82%99%E3%82%A4%E3%82%A2%E3%82%B9%E6%8A%B5%E6%8A%97%E5%80%A4%E3%81%A8%E3%82%B9%E3%83%95%E3%82%9A%E3%83%AA%E3%82%A2%E3%82%B9.numbers/) [イルとして使った10S144のコアが同調をとると](file://localhost/Users/macuser/Documents/%E3%83%8F%E3%82%99%E3%82%A4%E3%82%A2%E3%82%B9%E6%8A%B5%E6%8A%97%E5%80%A4%E3%81%A8%E3%82%B9%E3%83%95%E3%82%9A%E3%83%AA%E3%82%A2%E3%82%B9.numbers/) [かなり上側にとびだしているのが一寸気になった](file://localhost/Users/macuser/Documents/%E3%83%8F%E3%82%99%E3%82%A4%E3%82%A2%E3%82%B9%E6%8A%B5%E6%8A%97%E5%80%A4%E3%81%A8%E3%82%B9%E3%83%95%E3%82%9A%E3%83%AA%E3%82%A2%E3%82%B9.numbers/) [からです。コンデンサの価は計算上5pF程度にな](file://localhost/Users/macuser/Documents/%E3%83%8F%E3%82%99%E3%82%A4%E3%82%A2%E3%82%B9%E6%8A%B5%E6%8A%97%E5%80%A4%E3%81%A8%E3%82%B9%E3%83%95%E3%82%9A%E3%83%AA%E3%82%A2%E3%82%B9.numbers/) [るはずで、10S144につけるコンデンサとしては](file://localhost/Users/macuser/Documents/%E3%83%8F%E3%82%99%E3%82%A4%E3%82%A2%E3%82%B9%E6%8A%B5%E6%8A%97%E5%80%A4%E3%81%A8%E3%82%B9%E3%83%95%E3%82%9A%E3%83%AA%E3%82%A2%E3%82%B9.numbers/) 「少し大き過ぎるかなぁ」と考えました。

 てい倍段の同調コンデンサの7pFを、5pFに交 換するとコアの一は少し下の方に下がりましたが スプリアスなどについてはほとんど変化らしい変 化はありませんでした。

 次に下側の22pFを15pFにして見ましたがスプ リアスは少し悪くなりました。

 終段のコンデンサについてもおなじような実験 をやりましたがてい倍段とおなじような結果に なったので、両方ともはじめの数値に戻す事にし ました。

#### 消費電力

 テスターを電流計として使った場合、間違って 直接電圧をかけてしまうとメーター内部の抵抗を 焼いてしまう事があります。 今回私はこの失敗 をやってしまいました。(これが2回目の失敗で す)

 しかし、QRPpでのTPの測定ともなるとテス ターで直に電流をはかるのではなく、正式に測定 する必用があります。 第14図に示すように電源 回路に常時10Ωの抵抗をいれておき、の両端電圧 を測定する事によって消費する電流を算出する事 にしました。

|              | 1f                       | 2f | 3f    | 4f    | 5f    | 6f    | 7f    | 8f    | 9f       |       |       | 10f 11f 12f 13f | Po<br>dBm |
|--------------|--------------------------|----|-------|-------|-------|-------|-------|-------|----------|-------|-------|-----------------|-----------|
| $100k\Omega$ |                          |    | $-46$ | -     |       | $-30$ | $-48$ | $-55$ | $\Omega$ | $-48$ | -     | -56             | $-4.04$   |
| $200k\Omega$ | -                        |    | $-52$ | $-62$ | $-62$ | $-37$ | $-50$ | $-60$ | $\Omega$ | $-52$ | -     | $-56$           | $-3.56$   |
| $330k\Omega$ |                          |    | $-60$ |       |       | $-42$ | $-50$ | $-56$ | $\Omega$ | $-55$ |       | -56             | $-3.4$    |
| $470k\Omega$ | $\overline{\phantom{0}}$ |    |       |       |       | $-46$ | $-55$ | $-55$ | $\Omega$ | $-56$ | -     | $-54$           | $-3.35$   |
| 1MΩ          |                          |    |       |       |       | $-55$ | $-57$ | $-51$ | $\Omega$ | -53   | $-57$ | $-52$           | $-3.49$   |

第13図 バイアス変動と出力のスペクトラム

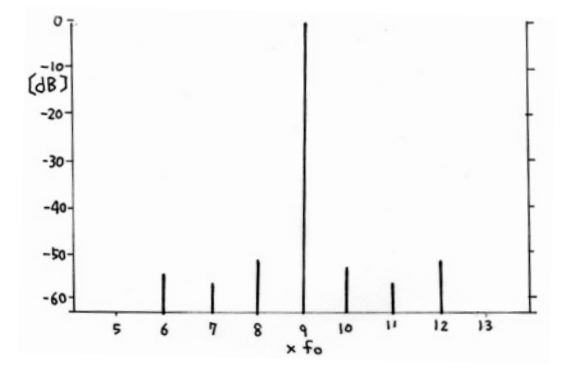

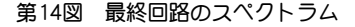

 具体的にはA,E間の電圧をデジタルマルチメー タで測り、これを電源電圧とします。

 次にA,Bの電圧を測り、抵抗値10Ωで割って消 費電流とします。

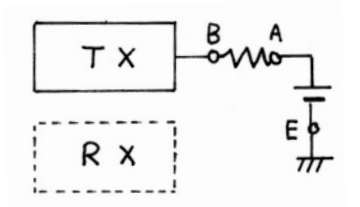

#### 第15図 電流測定回路

測定結果は、A,E間:1.504V A,B間:21.89mV で、消費電流は、2.189mA ということになり、 消費電力は、3.292mWという事になりました。

 また、この状態での出力は、約350μWでし た。

## これからの計画

 2006年に50MHz AMでやった実験と比べてみ ましょう。 あのときの送信機だけの消費電力は 1.659mW、出力は100μWでしたから、今回の測 定結果である消費電力、3.292mWは2倍近くな り、出力は3.5倍にもなりました。

 50MHzと比べて144MHzはアンテナのゲインに よるゲインの向上も考えられるのでこれからの運 用試験の結果にもよりますが、もう少し消費電力 を押さえる必要があるかも知れません。 その場 合は終段のバイアス抵抗68kΩの変量でなんとか なるのではないでしょうか。

また、マイクロホンの消費電力についての検討も やらなければなりません。

 しかし、とりあえずはこのまま実験を進めてい きたいと思います。

 とにかくここまではなんとかなりました。 次 は受信機を同じ程度の電力で完成し手、TPで 6mW程度のリグにしたいものと考えています。

### 144MHz FM QRP TX for TP Pedition

 Chart 15 is a circuit finally decided. Chart 14 shows the Spectrum.

 Power consumption and the output of a final circuit are as follows.

・Power-supply voltage: 1.5V

・Current consumption: 2.189mA ・Power consumption: 3.292mW ・output :3.49dBm ・Spurious :-51dB or less

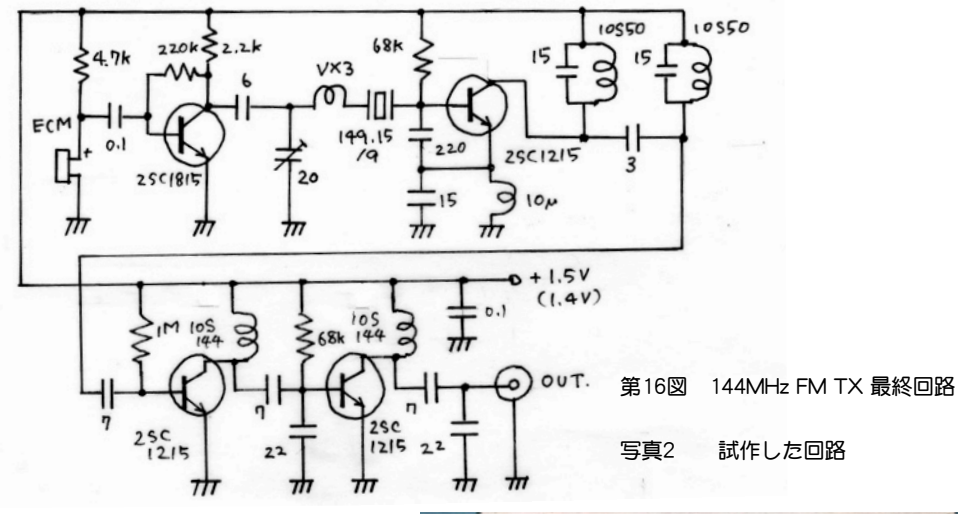

It is necessary to value the power consumption of ECM as for the transmitter of TP. 0.405mW has been consumed in this measurement.

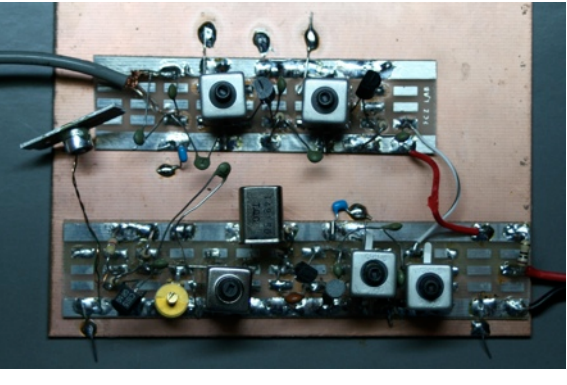

さ小なエコ LED照明

 「LEDは明るい」と思っている人が多いと思 います。 たしかに超高輝度のLEDが光っている のを正面から見ればまぶしいほどの明るさです。 その電力効率は蛍光灯より高いともいわれていま す。

 昨年の10月、佐倉秋祭りの際に作った万灯(前 号の雑記帖のカット)と、祭提灯の照明にローソ クの変わりに太陽電池で充電したバッテリーから の電源でLEDを光らせようと考えました。

 実際にやってみるとLEDのあかりはずいぶん暗 いのですね。しかも指向性があってある一点だけ を照らしてしまい、ローソクのように全体を照ら してくれませんでした。

 それに白色のLEDといってもその発する光は青 い色の成分が多く、何か盆提灯の感じです。

 その対策として、黄色、赤のLEDも足して、さ らに指向性を弱めるためにLEDの表面をサンド

ペーパーで磨いて写真のようなものを作りました が゜やはり万灯の明かりには暗過ぎて使えず、タ ングステンの電球に替えました。

 LEDの明るさはアンテナを例にすると、ビーム アンテナだったのです。例えば20dBのアンテナ は1Wの出力を100Wの強さにできるといわれま すが、それはある一定の方角だけの話で方向を少 し変えれば全然飛ばないと同じ話でした。

 LEDの最大欠点はそれが点光源だということの ようです。

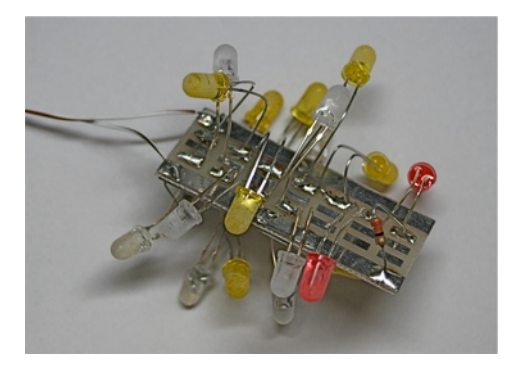

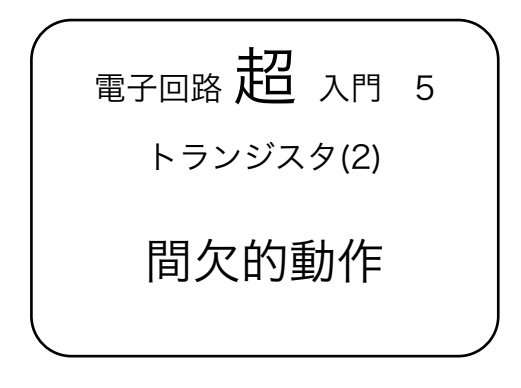

### ピカッピカッと光る回路

 第5-1図はLEDがピカッピカッと光る回路で す。 その動作状況は第5-2図の通りです。

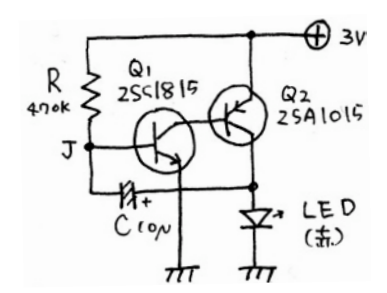

第5-1図 ピカッピカッと光る回路

(1) J点には抵抗Rを通して電流が流れ込みます が、はじめのうちはコンデンサCの電圧が低いの でQ1のベースはOFFのままです。つまりRを通し て流れる電流はCにすべて充電される事になりま す。

(2) Cに電荷(電気が溜って来て、J点の電圧が Q1のスレッシュホールド電圧に達するとQ1が ONとなり、 (3) それに従いQ2もONとなりLED が点灯します.

(4) その結果、LEDの両端にはLEDに流れる電 流によって順電圧が生じますが、その電圧はCの 右側に掛るためCにたまっていた電化はキャンセ ルされます。そして再びRからの電流でCの充電 がはじまります。

## 速い周期のON/OFF

 第5-1図の回路ではLEDの点滅する間隔が病単 位ですが、この点滅する周期はRとCとの関係で 決まり、例えばR=100kΩ、C=0.047μFのように R,C共価が小さいと周期が早くなります。

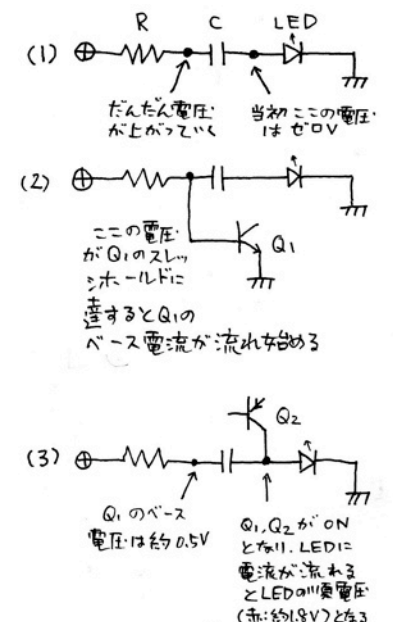

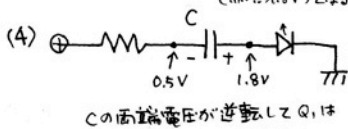

OFFとなりしEDは満灯する。

第5-2図 5-1図の動作状況

 この価を調整する事によってLEDは一見つきっ 放しのように見えるようになりますが、点灯し ているLEDを振り回すと写真1 のようにLEDが 細かく点滅している事がわかります。

 LEDはこのように早い周期でON/OFFをくり返 す事によって、連続して点灯したときと比べて 見かけ上の明るさはそのままで消費電力を小さ くする事ができます。

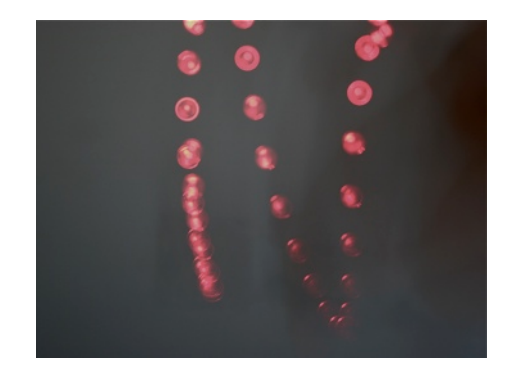

写真1 間欠的に光るLED

## 夜だけピカッピかっと光る

前号(#030)に、「暗くなるとLEDが光る回路」 がありました。その回路と上記の「ピカッピカッ と光る回路」を結合してみましょう。

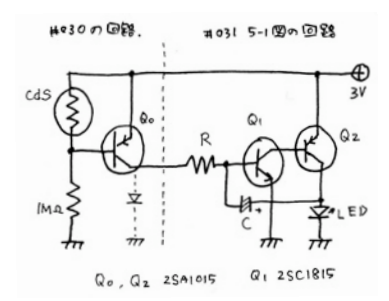

第5-3図 夜だけピカッピかっと光る回路

 第5-3図をご覧下さい。前号の説明で点線より 左の回路は周囲が暗くなるとQ1のコレクタに電 圧が現れるということでした。第5-1図のR1の上 側は+電源につながっていましたが、この部分を 第5-3図のQ1のコレクタにつなぐことによって周 囲が暗くなるとR2に+電圧が掛る事になりま す。その結果、周囲が暗くなるとLEDがピカッピ かっと光り出すという訳です。

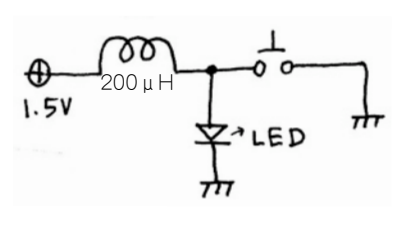

自己誘導作用

第5-4図 自己誘導の実験

 第5-4図の回路では乾電池1本の1.5Vでは白色 のLEDは順電圧が3V程度のため点灯しません。 しかし、スイッチを瞬間的にON/OFFにすると LEDが瞬間的ではありますが点灯します。この事 はLEDの両端に電池の電圧の1.5Vより高く、しか も白色LEDの順電圧である3Vより高い電圧がこの スイッチの操作によって発生した事になります。 この現象を自己誘導作用といいます。

この現象をもう少し詳しく見てみましょう。

 スイッチをONしたときに光りましたか?それと もOFFしたときに光りましたか?

 スイッチをONすると電流はコイルを通ってス イッチから電池のマイナス極に流れます。その結 果、LEDには電圧は掛りません。 スイッチを OFFにすると瞬間的にLFDに電圧が掛りますが、 その電圧は電池の電圧だけでなくコイルの自己誘 導作用によるものが加算されます。その結 果、LEDに掛る電圧は電池の電圧より高いものに なりLEDが光ったのです。

 スイッチをON/OFFする頻度を非常に速くする とLEDの両端電圧は電源電圧より高い部分が第 5-5図のように櫛状に現れます。

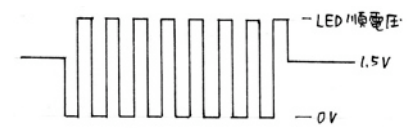

第5-5図 櫛上に現れた電圧

この事はLEDを連続的に光らせる事を意味してい ます。 しかし、スイッチを人間の手で連続的に ON/OFFするといってもそれには自ずから限界が あってLEDはチカチカ光るのが関の山です。

#### 連続的にLEDを光らせる

 そこで電子回路的にON/OFFをくり返す回路を 考えてみる事になります。 第5-6図をご覧下さ い。

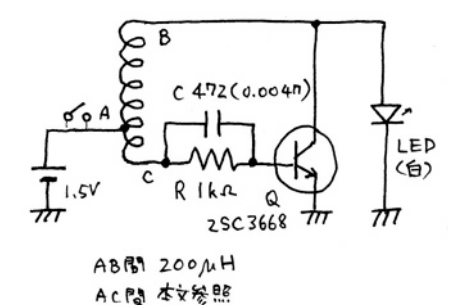

第5-6図 1.5Vの電池で白色LEDを光らせる回路

この回路はなんとスイッチのON/OFFをきみに代 わってなんと1秒間に10万回以上も切り替えてく れるのです。

しかし、この回路の動作説明は複雑です。

(1)電池の電圧は抵抗Rを通してQ1のベースに 掛り、Q1が ONになってコイルLを通してLEDに 掛っている電圧はトランジスタを通してアース (-極)に流れます。その結果LEDには電圧がかか

らずLEDは消えたままです。

(2)このとき、コイルには瞬間的に電流が流れ ますからA点の電圧はトランスの原理でマイナス の電圧が発生します。このマイナスの電圧は抵抗 Rを通してQ1のベースに掛りQ1を OFFに切り替 えます。

(3)その結果、LEDには電池の電圧と、コイルL の自己誘導によって生じた電圧がかかり発光しま す。

(4)しかしこの発光は瞬間的なものですからコ イルLに流れる電流は止まってしまいます。

(5)A,B間にはコンデンさCが有りますからB点の 電圧は(2)によって充電された電圧が暫くは残り Q1のOFFは暫くつづきますが、やがてA,Bの電圧 が上がりQ1をONさせて(1)の状態になります。

 以上の動作を1秒間に10万回以上くり返す事に よってLEDは断続的に点灯し続けるという訳で す。

### 実際の回路

 第5-6図の回路は非常に簡単なものです。しか し、この回路を実際に組み立てようとすると一寸 こまった事が有ります。 それはコイルLが市販 されていないということです。

市販されていないのですから自作するしか有り

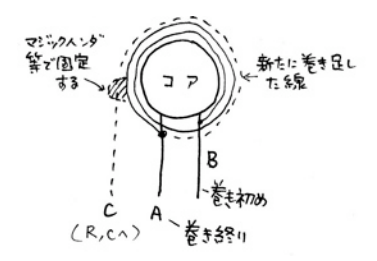

第5-7図 チョークコイルの改造

ませんね。

 200μH(マイクロヘンリー)程度のチョークコ イルを用意して下さい。もし巻き線が直に見えて いるものが有れば一番良いのですが、なければプ ラスチックのフイルムでカバーされているものを 選んで下さい。プラスチックのカバーを静かには がします。そしてコイルの巻き方を良く観察しま す(第5-7図)。

 リード線につながっているコイルの巻き終りの 部分がわかると思います。その部分をよく見るこ とによって其のコイルの巻き方向がわかると思い ます。 その巻き終りのリード線に0.2か0.3mm 程度のウレタン線をもとのコイルの巻き方向に 10回程度まいてできればマジックハンダと呼ば れる樹脂で固めますが、マジックハンダが手に入 らなければエポキシ接着剤などで固定して下さ  $\mathbf{L}$ 

 トランジスタとしては2SC3668を使いました が、このトランジスタはONになったときの抵抗 値が小さいものです。2SC1815でも動作します が若干暗くなるかも知れません。

第5-8図に実態配線図を示します。

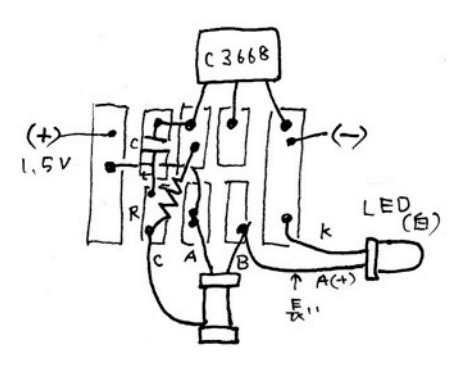

第5-8図に実態配線図

## 絵の展覧会

 2001年から横浜でやってい た「ぐるーぷ風」の第9回展を 2月10日~15日まで石川町の ぎゃるり じん で行います。

 会員の都合で今回が最終回 になりますが、是非御覧に なっていただきたいです。

 電子回路や電波の飛び具合 と絵画の世界では一見何のつ ながりがないようにも思えま すが、創造、創作という意味 で、また、抽象的な考え方と してのつながりは大きなもの があると思われます。

 私は2月10日、14日、15日 に会場に詰めています。 連絡は、090-7423-3110

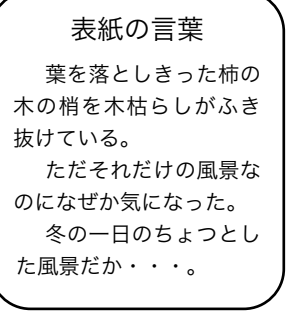

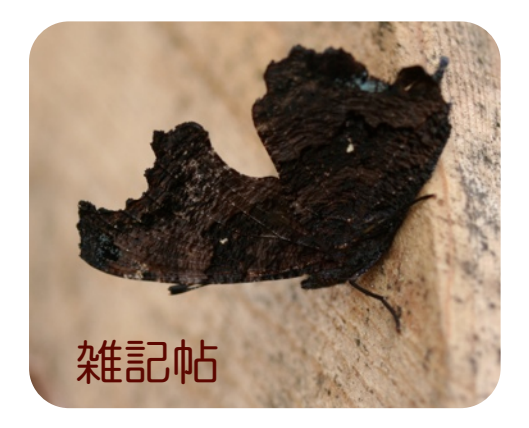

## 越冬蝶

 秋、小春日和のある日、薪置き場に見慣れない 葉っぱを発見しました。 そのときはそう思った のですが、よく見ると越冬蝶らしいのです。 図鑑を調べるとルリタテハか最有力のようでした が、ルリタテハ独特のブルーの色はどこにも見え ませんし、羽根を開かせる訳にもいかないので はっきりはしませんでした。

 そのまま越冬してくれるのではないかと期待し ていたのですが、次の日にはどこかへ飛んでいっ てしまいました。

### 脊椎小脳変性症

 高い所に立つとか一寸後ろを向いたときとかに 何となくふらつくという感じがしたので耳鼻科の 検診でMRIを受けて所、「小脳が少し萎縮してい るようなので神経内科の先生に見てもらうと良い でしょう」との診断を受けました。

 神経内科の検査を受けた結果、「ごく初期の脊 髄小脳変性症」という診断を受けました。

 この病気は特に治療法というものもないという ので結局は3ヶ月ごとに経過を見るということに なりました。

 日常生活としては「転倒をしないように気をつ ける」ということぐらいで、アンテナの工事はや れそうになくなりましたが、そのほかは特に心配 な事はないようです。

 検査は色々の項目で行いましたが、気にしてい た、中性脂肪は異常なし、コレステロールは一寸 高いものの善玉が沢山あるから良いでしょう。そ のほかにいう所はありません。 でした。

#### 湿度55~60%

 インフルエンザが流行っているようですね。 対策として予防ワクチンを打ったからといって インフルエンザにかからないという保証はないそ うですが、今年初めて、今までさぼっていたワク チンの接種を行いました。

 「インフルエンザのウイルスは湿度の高い所で は長生き出来ないので、部屋の湿度を55~60% に保つと良い」という話をTVなどで放送してい ますが、その点我が家の湿度は材木を沢山使った ためでしょうかなにもしなくても常に55~60% を保ってくれています。

 これは周りにたくさんの木が生えている事も大 きく影響していると思いますがとにかくインフル エンザのウイルスにとっては住みにくい所のよう です。

 あとは人ごみに出たときに貰わないように気を つける事にしましょう。

### クルミと銀杏

 佐倉の城址公園に大きな鬼くるみの木がありま す。昨年の秋、その木の下でくるみの実を拾って きました。

 鬼くるみの実はとても固くてそれを割るには万 力が必要でした。 しかもその実は真半分に割れ るのではなく変形した形に割れたのでした。それ が面倒なので以後外に放りっぱなしでおいたので すが、ごく最近になって再び割ってみました。

 するとどうでしょう。今度は奇麗に真半分に割 れたのです。次のもその次のもです。

 どうやら3ヶ月近く外にほおりっぱなしにして おいたのが良かったようです。 こんなにうまく 割れるのなら今年の秋はもっと沢山拾ってこよう かと思いました。

 また、銀杏の実も沢山落ちています。一本だけ 大きな実を落とす木もみつけました。 小さな実 を落とす木は実に沢山実を落とします。 実が小 さ過ぎて食べにくいと思っていましたが試しに 拾って来てまわりを腐らせてみると結構食べられ そうな大きさでした。

こちらの方も秋になったら拾う愉しみが出てき ました。 いずれにしても落ちている実を拾う人 もないのには別の意味で驚きました。

 CirQ (サーク) 031号 購読無料 2009年2月1日発行 発行者 JH1FCZ 大久保 忠 285-0016 千葉県佐倉市宮小路町56-12 TEL:043-309-5738